## Muhasebeden Fatura Girişi

Faturaların doğrudan Muhasebe bölümünden işlenmesi durumunda, gelen belgelerde KDV tutarı ayrı olarak hesaplanmamış olabilir. Bu toplamların elle hesaplanıp işlenmesi ise zaman alıcı bir işlemdir. Bu işlem fatura türü seçilip, toplam tutar ya da KDV yüzdesi belirtilerek yapılır. Program, girilen bilgiler doğrultusunda KDV tutarını ve toplam tutarı ayrı ayrı hesaplayacak ve belirtilen hesaplar altında toplayacaktır. Muhasebeden fatura girişi seçeneği yalnızca mahsup fiş türünde satırlarda F9-sağ fare düğmesi menüsünde yer alır.

Fatura Türü satınalma ya da satış faturası olmak üzere iki seçeneklidir. İşleme uygun tür seçilir. Satırlarda, işleml e ilgili bilgiler kaydedilir. KDV % alanına Finans Parametreleri'nde verilen KDV yüzdesi öndeğer olarak gelir. Gerekirse değiştirilebilir.

KDV'li Tutar alanına, faturadaki KDV dahil tutar yazılır. Bu durumda KDV'siz tutar ve KDV tutarı program tarafınd an otomatik olarak hesaplanır ve ilgili alanlara yazılır. İlgili hesap verilerek kaydedildiğinde fatura bilgileri muhasebe fişine kaydedilir. Aynı işlemi KDV'siz Tutar ya da KDV Tutarı alanlarına bilgi girerek de yapmak mümkündür. Bu durumda da tutar bilgileri, verilen KDV yüzdesi esas alınarak program hesaplanır ve ilgili alanlara yazılır.

Seçilen hesap Şahıs Firması olduğunda, T.C. Kimlik No alanında girilen T.C. kimlik numarası tüm satırlara aktarılır.

Form BA/BS Kullanılır kutucuğu işaretlendiğinde satırdaki tüm "BA/BS Kullanılır" kutucukları işaretlenmiş olur.

İlgili muhasebe fişinde "Satış Bazlı Belge Detayı" alanı işaretlenmişse, Belge Türü, Belge Açıklaması, Belge No, Belge Türü, Ödeme Türü alanlarından belge detayları girilir. Belgeye (ör: Fatura) ait bu bilgiler e-defter dosyasına yazdırılır.

Fatura girişi ekranında girilen belge detayı bilgileri mahsup fişinde otomatik olarak oluşan diğer satırlara da yansır.

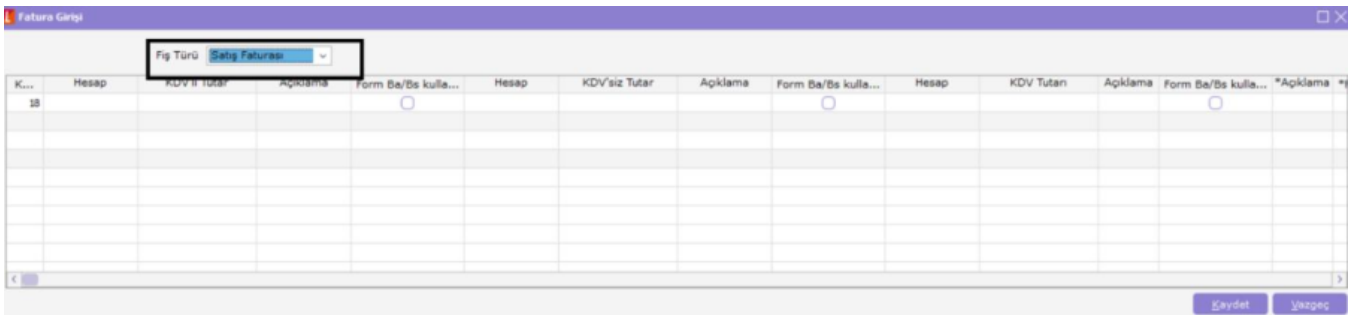

Fatura girişi ekranındaki yıldızlı olarak belirtilmiş olan açıklama kolonuna yazılan bilgi satırdaki tüm açıklamaları günceller.

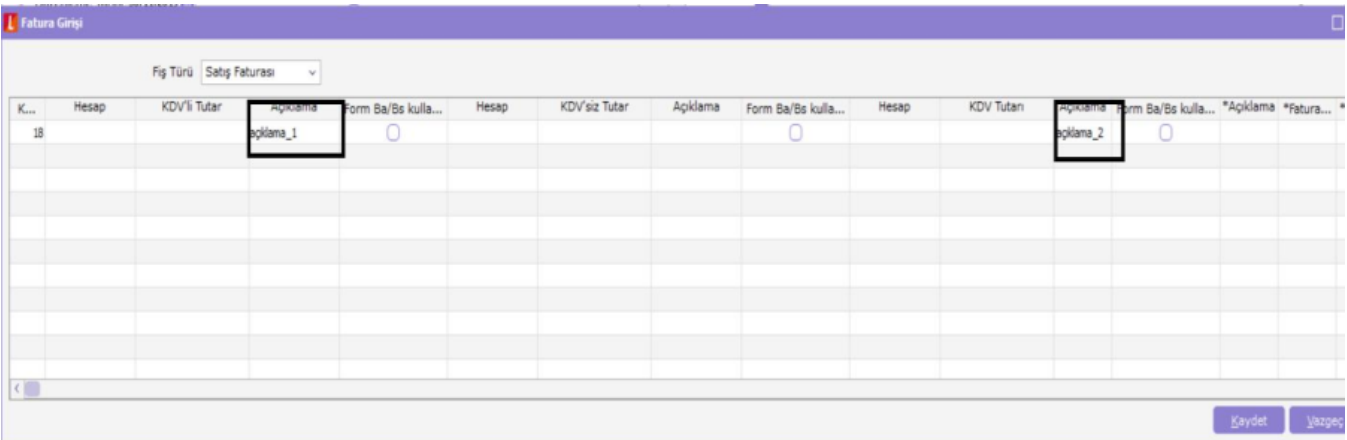

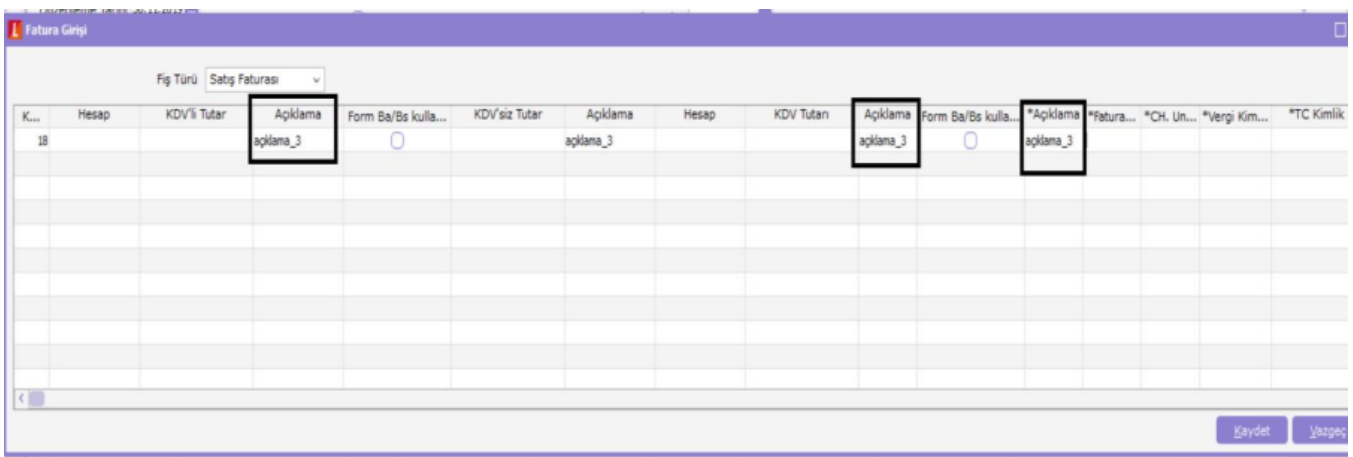

Bu çalışma şekli \* yıldız ile başlayan tüm kolonlar için geçerlidir, \* yıldız ile başlayan kolona girilen bilgi o fatura için oluşturulan tüm satırlar için geçerli olur.